# **Distribution EOLE - Tâche #26611**

Scénario # 26228 (Terminé (Sprint)): ScribeAD/HorusAD : winbind est désactivé sur le maître (membre AD) et cela provoque une erreur au logrotate avec la configuration fournie par le paquet winbind

## **Templatiser la configuration du logrotate de winbindd**

28/01/2019 13:38 - Fabrice Barconnière

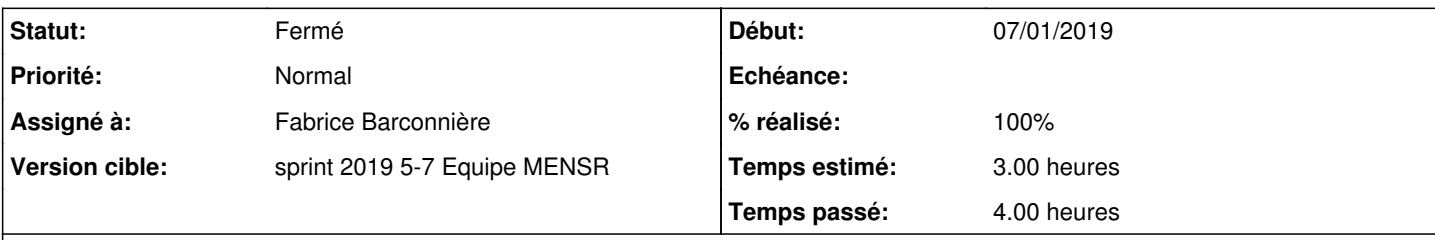

## **Description**

La configuration logrotate de winbind fournie par le paquet winbind ne prend pas en compte le fait que winbindd n'est pas démarré dans certains cas.

#### **Révisions associées**

### **Révision ae4319db - 30/01/2019 14:03 - Fabrice Barconnière**

winbind logrotate was done even when winbind was disabled

ref #26611

#### **Historique**

#### **#1 - 30/01/2019 09:37 - Scrum Master**

*- Statut changé de Nouveau à En cours*

#### **#2 - 30/01/2019 14:29 - Fabrice Barconnière**

*- Statut changé de En cours à Résolu*

#### **#3 - 30/01/2019 14:33 - Fabrice Barconnière**

- *% réalisé changé de 0 à 100*
- *Restant à faire (heures) changé de 3.0 à 0.0*

#### **#4 - 05/02/2019 16:11 - Joël Cuissinat**

Vu sur Scribe 2.7.1 :

root@scribe:~# dpkg -S /etc/logrotate.d/winbind winbind: /etc/logrotate.d/winbind root@scribe:~# ls /etc/logrotate.d/winbind ls: impossible d'accéder à '/etc/logrotate.d/winbind': Aucun fichier ou dossier de ce type

#### **#5 - 05/02/2019 16:12 - Joël Cuissinat**

*- Statut changé de Résolu à Fermé*